МИНИСТЕРСТВО ОБРАЗОВАНИЯ И НАУКИ ДОНЕЦКОЙ НАРОДНОЙ РЕСПУБЛИКИ ГОСУДАРСТВЕННОЕ ОБРАЗОВАТЕЛЬНОЕ УЧРЕЖДЕНИЕ ВЫСШЕГО ПРОФЕССИОНАЛЬНОГО ОБРАЗОВАНИЯ «ДОНЕЦКИЙ НАЦИОНАЛЬНЫЙ УНИВЕРСИТЕТ» Учетно-финансовый факультет

#### УТВЕРЖДЕНО:

на заселании Ученого совета

Учетно-финансового факультета

протокол № 2 от 19 февраля 2021 г.

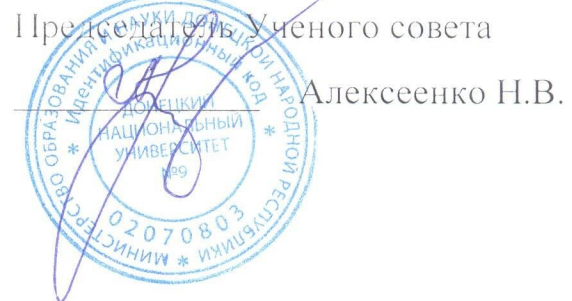

#### ПРОГРАММА

профильного экзамена для абитуриентов, поступающих на обучение по образовательной программе

#### **БАКАЛАВРИАТА**

на основе среднего профессионального образования по направлению подготовки:

38.03.05 Бизнес-информатика

# **СОДЕРЖАНИЕ**

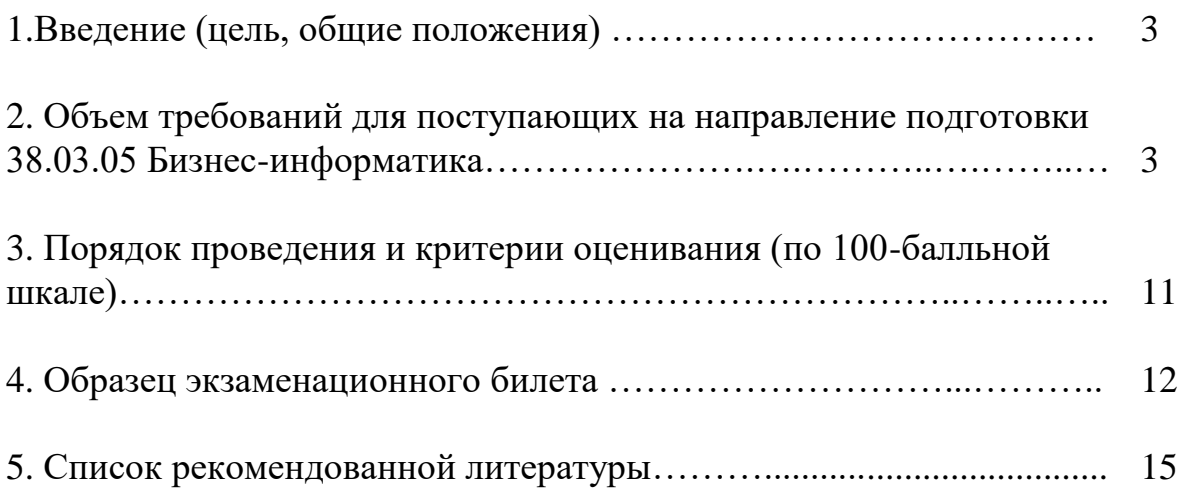

# **1. ВВЕДЕНИЕ**

Программа составлена на основе необходимого минимума знаний по комплексу из трёх основных дисциплин (информатике, математике и политической экономии) для выпускников учебных заведений среднего профессионального образования. Эти знания являются основой для успешного освоения образовательной программы бакалавриата по направлению подготовки 38.03.05 Бизнес-информатика.

**Цель** профильного экзамена: выявить степень соответствия знаний абитуриентов требованиям, предъявляемым к уровню их подготовки для обучения по образовательной программе бакалавриата по направлению подготовки 38.03.05 Бизнес-информатика.

Программа содержит: объем требований и тематику по дисциплинам для подготовки к сдаче вступительного испытания, список рекомендованной литературы, описание порядка прохождения вступительного испытания и критерии оценивания ответов на профильном экзамене.

# **2. ОБЪЕМ ТРЕБОВАНИЙ ДЛЯ ПОСТУПАЮЩИХ НА НАПРАВЛЕНИЕ ПОДГОТОВКИ 38.03.05 БИЗНЕС-ИНФОРМАТИКА**

#### **ИНФОРМАТИКА**

### **Введение в информатику. Технические и программные средства информатики.**

1. Информатика как наука, ее цель и задачи.

2. Информация, данные. Информация: единицы измерения информации и памяти. Информационная система.

3. Понятие и особенности экономической информации.

4. История развития ЭВМ: четыре поколения компьютеров.

5. Структурно-функциональная схема и принцип функционирования ПК.

6. Классификация программного обеспечения. Литература: [4, 5, 6, 7, 8, 10, 11, 14, 15]

#### **Операционная система Windows XP.**

1. Понятие файловой системы. Назначение и функции операционных систем.

2. Основные объекты и приемы управления Windows.

- 3. Операции с файловой структурой: Проводник и Мой компьютер.
- 4. Архивация файлов.
- 5. Главное меню Пуск.

6. Стандартные приложения

Литература: [1, 2, 4, 5, 7, 10, 13, 18, 21]

### **Компьютерные сети.**

1. Архитектура и построение компьютерных сетей.

2. Обзор технологий, применяемых для построения локальных сетей. Топология ЛВС.

3. Всемирная компьютерная сеть Internet.

4. Службы Internet.

5. Подключение к Internet.

Литература: [4, 7, 10, 11, 12, 21]

#### **Основы работы в текстовом редакторе MS Word.**

1. Текстовые редакторы: назначение и функции. Этапы подготовки текстовых документов.

2. Текстовый редактор MS Word. Способы запуска, структура экрана программы Word.

3. Правила ввода и редактирования текста.

4. Порядок оформления документа.

5. Шаблоны документов: основные элементы и средства создания.

Литература: [4, 5, 6, 7, 10, 13, 18]

# **Форматирование документа. Форматирование с помощью стилей. Списки. Сноски.**

1. Форматирование символов.

2. Форматирование абзацев.

3. Стили: назначение, создание, применение.

4. Работа со списками.

5. Создание сносок, примечаний, закладок в документах.

Литература: [4, 5, 6, 7, 10, 13, 18]

#### **Форматирование страниц.**

1. Форматирование страниц: операции и средства.

2. Разделы документа. Колонки.

3. Табуляция.

4. Автоматическое форматирование документов.

Литература: [7, 10, 13, 18]

# **Создание графических объектов. Редактор формул.**

1. Редактор формул и технология работы с ним.

2. Создание различных графических объектов в Word.

3. Вставка, редактирование и форматирование рисунков.

Литература: [9, 10, 13]

# **Рационализация работы в МS Word.**

1. Создание документов на основе мастеров и шаблонов

2. Назначение и выбор языка.

3. Способы проверки грамматики и орфографии.

4. Размещение переносов.

5. Создание и работа с предметными содержаниями и указателями. Литература: [7, 10, 13, 18]

# **Создание и работа с таблицами в МS Word.**

1. Табличная форма организации текста.

2. Средства создания и оформления таблиц.

3. Организация вычислений в таблицах.

4. Анализ табличных данных с помощью диаграмм.

Литература: [5, 6, 13, 18]

# **Электронные таблицы: назначение, функции и использование. MS Excel.**

1. Электронные таблицы: назначение и использование.

2. Электронная таблица Excel.

3. Создание рабочей книги и работа с программой.

4. Размещение таблицы на странице. Просмотр и печать таблиц. Выделение области печати.

Литература: [3, 5, 16]

# **Формирование рабочего листа в MS Excel.**

1. Форматирование объектов Excel: столбцов, строк, ячеек, диапазонов.

2. Ввод и форматирование.

3. Ввод данных интервального типа. Автозаполнения ячеек.

4. Введение и форматирование чисел.

Литература: [3, 5, 16]

# **Организация вычислений в MS Excel.**

1. Введение и распространение формулы.

2. Мастер функций.

3. Виды функций и их реализация в Excel.

Литература: [3, 5, 16]

# **Редактирование и работа с книгами в MS Excel.**

1. Изменение рабочей книги.

- 2. Создание, сохранение, открытие и закрытие рабочих книг.
- 3. Операции над книгами.

Литература: [3, 5, 16, 18]

# **Средства контроля в MS Excel.**

1. Контроль рабочих листов. Контроль логических ошибок.

2. Стандартные сообщения программы об ошибках.

3. Проверка данных вводимого средства автоматического подтверждения правильности ввода.

4. Дополнительные средства контроля. Совместное использование рабочих книг.

Литература: [3, 5, 16, 18]

# **Финансовые, математические, статистические расчеты в MS Excel.**

1. Функции Excel для выполнения расчетов операций по кредитам и займам.

2. Математические функции.

3. Решение статистических задач с помощью средств Excel. Литература: [3, 5, 18]

# **Типы информационных систем. Базы данных.**

1. Информационные системы и их типы.

2. Основные понятия базы данных.

3. Основные типы данных, с которыми работает информационная система.

4. Иерархическая структура. Литература: [9, 10, 11]

# **Система управления базами данных MS Access.**

1. Основные возможности Access. Понятие о реляционной базе данных и система управления реляционными БД.

2. Запуск программ MS Access и окончание сеанса работы с Access.

3. Окно Access и назначение его основных элементов.

4. Использование справочной системы при работе с Access.

Литература: [9, 10, 11, 15]

# **Основные объекты базы данных и работа с БД.**

1. Таблицы. Формы. Отчеты. Запросы.

2. Печать таблиц, запросов, форм и отчетов в Access.

3. Создание новой базы данных.

4. Взаимосвязи таблиц баз данных. Обеспечение целостности данных. Литература: [9, 11, 15]

# **Создание и редактирование таблиц в MS Access.**

1. Создание таблиц с помощью Мастера таблиц.

2. Редактирование и форматирование таблицы.

3. Работа с макетом таблицы. Установка связей между таблицами.

4. Поиск информации. Фильтрация записей.

Литература: [9, 10, 11, 15]

# **Проектирование запросов в MS Access.**

1. Назначение запросов. Основные отличия запросов и фильтров.

2. Запросы выбора. Способы создания запроса выбора.

3. Редактирование запроса.

4. Запросы действия.

Литература: [9, 11, 15]

# **Работа с формами в MS Access.**

1. Назначение и типы форм.

2. Способы создания форм.

3. Модификация и печать форм.

Литература: [9, 11, 15]

# **Построение отчетов в MS Access.**

1. Назначение и типы отчетов.

2. Способы построения отчетов. Создание отчетов с помощью мастера.

3. Модификация структуры отчета.

Литература: [9, 11, 15]

# **ВЫСШАЯ МАТЕМАТИКА**

#### **1. Элементы теории матриц и определителей.**

1.1. Матричное исчисление. Основные понятия и определения. Виды матриц. Действия над матрицами.

1.2. Определитель матрицы. Определитель II порядка и его свойства. Определитель III порядка, методы вычисления (правило треугольника, разложение определителя по элементам строки или столбца - теорема Лапласа) и его свойства.

1.3. Обратная матрица. Условия существования обратной матрицы. Алгоритм нахождения обратной матрицы.

# **2. Общая теория систем линейных уравнений.**

2.1. Системы m - линейных уравнений с n- неизвестными. Исследование систем на совместимость (теорема Кронекера-Капелли).

2.2. Решение систем линейных уравнений с помощью определителей (метод Крамера).

2.3. Решение систем линейных уравнений методом Гаусса.

2.4. Матричная форма записи системы линейных уравнений. Решение систем линейных уравнений матричным методом.

# **3. Линии на плоскости.**

3.1. Общее уравнение прямой на плоскости. Виды неполных уравнений и размещение прямых на координатной плоскости.

3.2. Уравнение прямой, проходящей через две заданные точки. Уравнение прямой в отрезках. Уравнение прямой с угловым коэффициентом.

3.3. Условия параллельности и перпендикулярности прямых. Точки пересечения прямых. Угол между прямыми.

**4. Кривые второго порядка.**

4.1. Круг и эллипс. Каноническое уравнение эллипса.

4.2. Гипербола. Каноническое уравнение гиперболы.

4.3. Парабола. Каноническое уравнение гиперболы.

### 5. Функции одной переменной.

5.1. Предел функции в точке. Теоремы о пределах. Предел функции на бесконечности. Первый и второй замечательные пределы.

5.2. Непрерывность функции в точке. Свойства непрерывных функций.

5.3. Раскрытие неопределенностей. Исследование на непрерывность.

# 6. Дифференциальное исчисление функции одной переменной.

6.1. Определение производной. Формулы дифференцирования.

6.2. Дифференцирование сложных функций.

6.3. Дифференциал функции одной переменной и его применение к приближенным вычислениям

6.4. Основные теоремы дифференциального исчисления (теорема Ферма, теорема Ролля, теорема Лагранжа)

6.5. Условия монотонности и экстремума. Условия вогнутости и выпуклости функции. Точки перегиба.

6.6. Исследование функции с помощью производной и построение графика функции.

# 7. Дифференциальное исчисление функции многих переменных.

7.1. Понятие функции многих переменных. Частные производные функции двух переменных.

7.2. Полный дифференциал функции двух переменных и его применение к вычислению приближенного значения приращения функции.

7.3. Экстремум функции двух переменных. Алгоритм нахождения экстремума функции двух переменных

7.4. Условный экстремум функции двух переменных.

# 8. Интегральное исчисление.

8.1. Определение неопределенного интеграла, свойства и таблица интегралов.

8.2. Методы интегрирования: замена переменной; интегрирование по частям.

8.3. Задача о вычислении площади криволинейной трапеции. Определенный интеграл и его свойства. Формула Ньютона-Лейбница.

8.4. Вычисление определенных интегралов методами:

непосредственного интегрирования, замены переменной, по частям.

8.5. Применение определенного интеграла для решения прикладных задач.

# 9. Дифференциальные уравнения первого порядка.

9.1. Понятие о дифференциальном уравнении, его общее и частное решение. Задача Коши.

9.2. Дифференциальные уравнения первого порядка с разделяющимися переменными.

9.3. Линейные дифференциальные уравнения первого порядка.

# 10. Ряды.

10.1. Основные понятия числового ряда.

10.2. Необходимые и достаточные признаки сходимости рядов: признаки сравнения, Даламбера, Коши.

10.3. Знакопеременный ряд. Признак Лейбница. Абсолютная и условная сходимость ряда.

10.4. Степенные ряды. Радиус сходимости степенного ряда.

10.5. Разложение элементарных функций в ряд Маклорена.

#### 11. Теория вероятности и математическая статистика.

 $11.1.$ Элементы комбинаторики. Размещение, перестановка, комбинация. Бином Ньютона

11.2. Случайные события. Алгебра событий. Различные определения вероятности.

11.3. Условные вероятности. Теорема умножения вероятностей. Независимость событий.

11.4. Формула полной вероятности. Формула Байеса.

11.5. Повторные испытания. Формула Бернулли, Пуассона, Лапласа.

11.6. Случайные величины. Дискретная и непрерывная случайные величины. Законы распределения.

11.7. Числовые характеристики случайных величин: математическое ожидание, дисперсия, коэффициент корреляции.

11.8. Законы больших чисел

11.9. Основные понятия математической статистики: генеральная и выборочная совокупности, статистическое распределение выборки и другие.

11.10. Статистические оценки.

11.11. Статистическая проверка гипотез.

11.12. Элементы дисперсионного анализа.

# ПОЛИТИЧЕСКАЯ ЭКОНОМИЯ

1. Предмет политэкономии. Законы и категории политэкономии.

2. Методы и функции политэкономии, и её место в системе экономических наук.

3. Производство и его основные факторы.

 $\overline{4}$ . Основные макроэкономические показатели. Эффективность производства.

5. Сущность и структура экономических потребностей общества. Неограниченность потребностей.

6. Закон возрастания потребностей и механизм его действия.

7. Сущность экономической системы и ее материальная основа.

8. Сущность средств производства.

9 Собственность как экономическая категория: структура, экономические свойства.

10. Натуральная форма производства. Товарное производство.

11. Товарное производство. Закон стоимости его сущность.

12. Возникновение и сущность денег и денежных отношений.

13. Законы денежного обращения и инфляции.

14. Рынок как экономическая категория. Функции рынка и условия его функционирования и развития.

15. Спрос и предложение. Законы спроса и предложения. Рыночное равновесие

16. Структура рынка. Принципы классификации рынков

17. Инфраструктура рынка, ее роль в регулировании экономических процессов.

18. Домохозяйство как субъект регулирования рыночных отношений.

19. Предприятие как субъект экономической системы. Сущность предприятий.

20. Трудовые отношения при капитализации.

21. Номинальная и реальная заработная плата.

22. Модели переходных экономик

23. Государство как субъект экономических отношений. Экономические функции государства.

24. Регулирующая деятельность государства в социальной сфере.

25. Общественный продукт и его формы

26. Сущность и виды экономического воспроизводства.

27. Дифференциация роста и доходов населения.

28. Экономический рост и его факторы

29. Экономический рост и экономические циклы. Цикличность экономического развития. Теория экономических циклов.

30. Распределительные отношения и их место в воспроизводственном процессе.

31. Сущность и механизм перераспределения национального дохода и доходов населения.

32. Мировое хозяйство и его структура.

33. Международные валютно-финансовые отношения

34. Международная экономическая интеграция

35. Причины возникновения и сущность глобальных проблем.

# **3. ПОРЯДОК ПРОВЕДЕНИЯ И КРИТЕРИИ ОЦЕНИВАНИЯ**

Профильный экзамен проводится в виде тестирования. Вопросы тестов составлены в соответствие с программой вступительного испытания по направлению подготовки 38.03.05 Бизнес-информатика по образовательной программе бакалавриат на базе среднего профессионального образования, где базовыми дисциплинами поступления являются: информатика, политическая экономия, высшая математика. Максимальное общее количество баллов за тестирование составляет 100 баллов.

Тесты имеют 3 варианта по 25 вопросов. Абитуриенту для ответов определяется один из вариантов. На каждый тестовый вопрос предлагается 4 ответа, из которых правильных ответов может быть от одного до четырех (одиночный, множественный выбор). Все вопросы тестов определяются как одинаковой сложности.

Общее количество баллов за один вопрос определяется следующим образом:

1. За полностью верный общий ответ на тестовый вопрос абитуриент получает 4 балла;

2. Если общий ответ на тестовый вопрос имеет одну ошибку, то в этом случае абитуриент получает 2 балла за ответ на тестовый вопрос;

Разъяснение по п. 2.: например, вместо правильного общего ответа на тестовый вопрос 2,4, что соответствует правильности 2-го и 4-го ответов, из 4-х предложенных ответов в тесте, абитуриент указывает только цифру 4, и не указывает цифру 2. В этом ответе допущена одна ошибка.

3. В других случаях абитуриент получает 0 баллов.

Разъяснение по п. 3: например, вместо правильного общего ответа на тестовый вопрос: 2,4, абитуриент даёт общий ответ: 2,3. Здесь допущено 2 ошибки: 1-я ошибка - не указана цифра 4, 2-я ошибка – неверно указана цифра 3. Общее количество баллов за тестирование определяется как сумма баллов за каждый из 25 вопросов.

| 100-бальная шкала | Пятибалльная шкала           |
|-------------------|------------------------------|
| $0 - 23$          | «2» (неудовлетворительно)    |
| $24 - 55$         | «З» (удовлетворительно)      |
| 56-85             | $\langle 4 \rangle$ (хорошо) |
| 86-100            | «5» (отлично)                |

**Шкала перевода полученных абитуриентами баллов в пятибалльную систему**

Все ответы должны вноситься в лист ответов (письменной работы) путем вписывания необходимого ответа. Он заполняется ручкой синего или черного цвета. Обязательно фиксируется номер варианта на листе письменной работы. Никакие лишние пометки на листе письменной работы не допускаются. Экзаменационные тестовые задания должны быть выполнены в течение 90 минут.

# **4. ОБРАЗЕЦ ЭКЗАМЕНАЦИОННОГО БИЛЕТА.**

### **УТВЕРЖДЕНО:**

на заседании Ученого совета Учетно-финансового факультета протокол  $\mathbb{N}_2$  от « $\rightarrow$  2021 г. Председатель Ученого совета УФФ Алексеенко Н.В. \_\_\_\_\_\_\_\_\_\_\_\_\_\_\_\_\_\_\_\_

**ГОУ ВПО «Донецкий национальный университет»**

Учетно-финансовый факультет

Профильный экзамен по специальности ОП: Бакалавриат Форма обучения: очная, заочная Направление подготовки: **38.03.05 Бизнес-информатика**

# **БИЛЕТ №1**

#### **ИНФОРМАТИКА**

1. Какие существуют топологии локальных компьютерных сетей? **Варианты ответов: 1**. простая; **2**. шинная; **3**. кольцевая; **4**. овальная.

2. Состав внутренней памяти ПК?

**Варианты ответов: 1**. КРУ; **2**. ПЗУ; **3**. АЗУ; **4**. ОЗУ.

3. Какие существуют виды сканеров?

**Варианты ответов: 1**. проекционный; **2**. портативный; **3**. ручной; **4**. ножной.

4. Каким из вариантов можно создавать ярлыки в окне папки ОС Windows?

**Варианты ответов: 1**. используя команды ПИ; **2**. используя команды меню Вид; **3**. перемещая пиктограммы левой кл. мыши; **4**. перемещая пиктограммы правой кл. мыши.

5. Какие команды находятся в меню Вид окна папки ОС Windows

**Варианты ответов:** 1. вырезать; **2**. копировать; **3**. переименовать; **4**. обновить.

6. Виды форматирования в системе Word?

**Варианты ответов: 1**. стилевое; **2**. локальное; **3**. прямое; **4**. фрагментальное.

7. Какие форматы символов находятся в ОД «Шрифт» в системе Word?

**Варианты ответов:** 1. масштаб; **2**. смещение; **3**. кёрнинг; **4**. интервал.

8. Команды группы «Абзац» вкладки «Главная» в системе Word?

**Варианты ответов: 1**. Заливка; **2**. Нумерация; **3**. Печать; **4**. Формат по образцу.

9. Правильные задания адресов аргументов в формулах таблиц Word?

**Варианты ответов: 1**. (A1, C1, F1); **2**. (A1:F15); **3**. (A1; C1; F1); **4**. (B:D).

10. На какие вкладки разбивается вкладка «Работа с таблицами» системы Word?

**Варианты ответов: 1**. Конструктор; **2**. Формат; **3**. Вид; **4**. Макет.

11. Какие команды входят в стандартный набор команд группы Окно вкл. Вид системы Excel?

**Варианты ответов: 1**. Подложка; **2**. Переименовать; **3**. Добавить; **4**. Разделить.

12. Способы переименования листов системы Excel?

**Варианты ответов: 1**. кл. F2; 2. км ярлычка листа; **3**. двойной клик по ярлычку листа; **4**. команда на вкл. Разметка страницы.

13. Укажите правильные варианты записи ссылок в системе Excel?

**Варианты ответов: 1**. A1:F1 **2**. Лист1, А1 3. (Книга)лист1\А1 4. A1;  $C1$ 

14. Форматы числовых данных системы Excel?

**Варианты ответов: 1**. денежный; **2**. финансовый; **3**. бухгалтерский; **4**. процентный.

15. Виды объектов базы данных в Access?

**Варианты ответов: 1**. отчёты; **2**. буферы обмена; **3**. таблицы; **4**. распоряжения.

16. Какие режимы создания таблиц предлагаются в ОД «Новая таблица» в Access?

**Варианты ответов: 1**. импорт таблиц; **2**. конструктор; **3**. производитель; **4.** создатель.

# **ПОЛИТИЧЕСКАЯ ЭКОНОМИЯ**

17. Разделение труда характеризуется:

**Варианты ответов: 1**. отделением разных видов трудовой деятельности; **2**. отделением работника от средств производства; **3**. объединением разных видов трудовой деятельности; **4**. отделением предметов труда от средств труда.

18. Какая из перечисленных ниже функций не является функцией рынка:

**Варианты ответов: 1**. ценообразующая; **2**. регулирующая; **3**. санационная; **4**. социальной защиты.

19. Сущность процесса общественного воссоздания заключается в:

Варианты ответов: 1. рациональном использовании природных и человеческих ресурсов производства на всех этапах развития общества; 2. непрерывном возобновлении и повторении общественного производства, всех элементов экономической системы в их взаимодействии; 3. постоянном росте благосостояния населения; 4. полном удовлетворении растущих потребностей людей, коллективов и страны в целом.

20. Процесс всевозрастающего **ВЛИЯНИЯ** на социальную действительность отдельных стран разных факторов международного экономических и политических значения: связей. КУЛЬТУРНОГО  $\mathbf H$ информационного обмена и тому подобное это:

2. глобализация; Варианты **OTBETOB:** 1.  $3<sub>1</sub>$ интеграция; интернационализация; 4. правильного ответа нет.

#### ВЫСШАЯ МАТЕМАТИКА

21. При вычислении определителя какой матрицы результат равен 1?

**Варианты ответов:** 1.  $\begin{pmatrix} 1 & 2 & 3 \\ 4 & 1 & 6 \\ 1 & 1 & 2 \end{pmatrix}$ ; 2.  $\begin{pmatrix} 5 & 1 \\ 3 & 2 \end{pmatrix}$ ; 3.  $\begin{pmatrix} 1 & 2 & 3 \\ 4 & 6 & 11 \\ 1 & 1 & 2 \end{pmatrix}$ ; 4.  $\begin{pmatrix} 9 & 8 \\ -8 & -7 \end{pmatrix}$ 

Какие из функций имеют экстремумы? 22.

**Варианты ответов:** 1. y=sin(x); 2. y=2x+6; 3. y=x<sup>2</sup>; 4. y=5/x.

Какой из неопределённых интегралов вычислен верно? 23.

**Варианты ответов:** 1.  $\int x^3 dx = 3x^2 + C$ ; 2.  $\int \frac{5}{x^2} dx = \frac{-5}{x} + C$ ; 3.

 $\int \sin(x+2)dx = \cos(x+2) + C;$ 

4.  $\int \cos(x-6)dx = \sin(x-6) + C;$ 

Какой из числовых рядов сходится? 24.

**Варианты ответов:** 1.  $\sum_{n=1}^{\infty} \frac{6}{n}$ ; 2.  $\sum_{n=1}^{\infty} \frac{1000}{n^2}$ ; 3.  $\sum_{n=1}^{\infty} \frac{\sqrt{n}}{1000}$ ; 4.  $\sum_{n=1}^{\infty} \frac{\sqrt{n}}{n^3+5}$ 

25. Дано множество мощности 12. Сколько для данного множества существует подмножеств мощности 3?

Варианты ответов: 1. 220; 2. 180; 3. 200; 4. 210.

Председатель Приемной комиссии

С.В. Беспалова

Н. В. Алексеенко

Председатель комиссии

Год поступления 2021

# **5. СПИСОК РЕКОМЕНДОВАННОЙ ЛИТЕРАТУРЫ**

# **ИНФОРМАТИКА**

#### **Основная литература**

1. Microsoft Windows XP /С. В. Глушаков, А.С. Сурядный. – 5-е изд., доп. и перераб. – М.: ООО «Издательство АСТ»; Харьков: «Фолио», 2005. – 493 с.

2. Windows Me.: Учебное пособие. – М.: Издательско-торговый дом «Русская редакция», 2000. – 320 с.

3. Джон Уокенбах. Microsoft Excel 2000. Библия пользователя. Учебное пособие. - М: «Диалектика», 2004. – 541 с.

4. Информатика. 5-е изд. /А. Н. Степанов. – СПб.: Питер, 2005. – 608 с.

5. Информатика. Базовый курс: Учебник для вузов/ Под ред. Симоновича С.В. СПб: Питер, 2003. – 321 с.

6. Информатика: Учебник – 3-е перераб. изд. /Под ред. проф. Н. В. Макаровой. – М.: Финансы и статистика, 2000. – 768 с.

7. Інформатика: Комп'ютерна техніка. Комп'ютерні технології. Навч. посіб. /За ред. О. І. Пушкаря – К.: Видавничий центр «Академія», 2001. – 696 с.

8. Кривицкий Ю., Рамендик М. Выбор, сборка, апгрейд качественного компьютера. – М.: СалонР, 1999. – 184 с.

9. Лысенко Ю.Г., Андриенко В.Н., Иванов Н.Н. Информатика и компьютерная техника: Учебное пособие. Книга 1,2. – Донецк: ООО «Юго – Восток, Лтд», 2003. – 227 с.

10. Негус К. Internet Explorer: Библия пользователя. Киев–М.–СПб.: Диалектика, 2000. – 123 с.

11. Новиков Ф., Яценко А. Microsoft Office XP в целом. - СПб: "БХВ-СПб", 2001, - 928 с.

12. Операционные системы, среды и оболочки: Учебное пособие. – М.: Форум: ИНФРА – М, 2003. – 400 с.

13. Ракитов А. И. Философия компьютерной революции. - М.: Политическая литература, 1990. – 187 с.

14. Рычков В. Самоучитель Excel 2003. СПб.: Питер, 2002. – 185 с.

15. Робинсон С. Microsoft Access 2003: Учебный курс. СПб.: Питер,  $2003. - 450$  c.

16. Симонович С. и др. Общая информатика. М.: АСТПРЕСС; Инфор-ком-Пресс, 2004. – 547 с.

17. Смирнова Е.Ю. "Техника финансовых вычислений на Excel" - СПб.: ОЦЭиМ, 2003 - 126 с.

18. Фигурнов В.Э. IВМ РС для пользователей. Изд. 10. М.: инфра - М, 2004. – 621 с.

19. Эдварде Марк Дж. Безопасность в Интернете на основе Windows NT / Пер. с англ. М.: Издательский отдел «Русская редакция» ТОО «Channel Trading Ltd.», 1999. – 402 с.

20. Экономическая информатика /Под ред. П. В. Конюховского и Д. Н. Колесова. – СПб.: Питер, 2001. – 560 с.

21. Кнут Д. Искусство программирования. – М: Вильямс, 2000. – 2472 с.

22. Штайнер. Access 2002. Справочник. – М.: Бином. Лаборатория знаний. – 2001. - 480 с.

#### **Дополнительная литература**

1. Альфред В. Ахо, Джон Э. Хопкрофт, Джеффри Д. Ульман. Структуры данных и алгоритмы. М: Вильямс, 2000. – 384 с.

2. Ахо А., Сети Р., Ульман Дж. Компиляторы. Принципы, технологии, инструменты. - М: Вильямс, 2001. – 768 с.

3. Башарин Г.П. Начало финансовой математики. М.: ИНФРА-М, 1998.  $-320$  c.

4. Грэхем Р., Кнут Д., Парашник О. Конкретная математика. Основание информатики. - СПб.: Питер, 1998. – 703 с.

5. Додж М., Кината К., Стинсон К. Эффективная работа с Microsoft Excel 97. СПб, 2000. – 214 с.

6. Карлберг К. Бизнес-анализ с помощью Excel 2000. Киев., 2000. – 451 с.

7. Ковалев В.В., Уланов В.А. Курс финансовых вычислений. М.: Финансы и статистика, 2001. – 255 с.

8. Кормен Т., Лейзерсон Ч., Ривест Р. Алгоритмы: построение и анализ. – М: Центр непрерывного математического образования, 2000. – 960 с.

9. Мелкумов Я.С. Теоретическое и практическое пособие по финансовым вычислениям. М.: Инфра-М, 1996. – 214 с.

10. Олифе Н., Олифе В. Базовые технологии локальных сетей. - СПб.: Питер, 2004. – 248 с.

11. Правовая информатика и кибернетика: Учебник / Под ред. Н.С. Полевого. -: Юрид. лит., 2002 - 528 с.

12. Райтингер М., Муч Г. Visual Basic 6.0. Библиотека студента. BHV  $2001 - 124$  c.

13. Салин В.Н., Ситникова О.Ю. Техника финансово-экономических расчетов. М.: Финансы и статистика, 1998. – 114 с.

14. Таненбаум Э. Архитектура компьютера (4-е изд). - СПб.: Питер, 2002. – 704 с.

15. Таненбаум Э. Компьютерные сети. Третье издание. - СПб.: Питер, 2002. – 848 с.

16. Таненбаум Э. Современные операционные системы. - Изд.2 СПб.: Питер, 2002. - 1040 стр.

17. Толковый словарь по вычислительным системам /Под. ред. В. Иллингуорта и др.: Пер. с англ. А..К. Белоцкого и др.; под ред. Е.К. Масловского. - М.: Машиностроение, 2005. – 568 с.

18. Уланов В.А. Сборник задач по курсу финансовых вычислений. М.: Финансы и статистика, 2001. – 142 с.

19. Уотерман Д. Руководство по экспертным системам. М.: Мир. 1989.  $-421$  c.

20.Четыркин Е.М. Финансовая математика. М.: Дело, 2001. – 321 с.

#### **Список интернет-ссылок**

1. [http://www.cfin.ru/.](http://www.cfin.ru/) [Кошечкин С.А.](mailto:ksa-ii@miepm.sandy.ru) Алгоритм прогнозирования объёма продаж в MS Excel. – 2002.

2. [http://www.cfin.ru/.](http://www.cfin.ru/) [И.Я. Лукасевич.](mailto:lukas@iname.ru) Анализ операций с ценными бумагами с Microsoft Excel. – 2004.

3. http://www.cfin.ru/finanalysis/inexcel/. Овчаренко Е.К., Ильина О.П., Балыбердин Е.В. Финансово-экономические расчеты в Excel. М., 1999; Лукасевич И.Я. Анализ операций с ценными бумагами с Microsoft Excel.

4. [http://garshin.ru/it/it-books.html.](http://garshin.ru/it/it-books.html) Компьютерная литература. Документация и литература по информатике.

5. [http://stf.mrsu.ru/economic/lib/Informatics/text/toc.html.](http://stf.mrsu.ru/economic/lib/Informatics/text/toc.html) Алексеев Е.Г. Электронный учебник по информатике.

6. [http://books.db.am/computer/.](http://books.db.am/computer/) Интернет и сети, программирование, операционные системы, компьютерная безопасность, графика и др.

# **ВЫСШАЯ МАТЕМАТИКА**

1. Блудова Т.В., Греджук І.Ф., Джалладова І.А. та ін. Практикум з вищої математики. Навч. посіб. К.: КНЕУ, 2006. – 404 с.

2. М.Я. Высшая математика для техникумов. Учебник. М.: [Высшая](http://www.ozon.ru/brand/856313/)  [школа.](http://www.ozon.ru/brand/856313/) 1969. – 448с.

3. Демчишин О.І., Шелестовський Б.Г. Вища математика. Навч. посіб. Т.: Навчальна книга - Богдан, 2010. – 592 с.

4. Зайцев И.Л. Элементы высшей математики для техникумов. Учебник. Изд.13. М.: Букинист. 1974.. 416 с.

5. Клюшин В.Л. Высшая математика для экономистов. Уч. пос. М.: Инфра-М. 2009. – 448с.

6. [Махоткина](http://www.kniga.ru/authors/section/142227/) А.М, [Максимова](http://www.kniga.ru/authors/section/12695/) О.В.. [Теория вероятностей и](http://www.kniga.ru/studybooks/142226)  [математическая статистика.](http://www.kniga.ru/studybooks/142226) Учебник. М.: Феникс. 2008. – 352с.

7. Овчинников П.П., Яремчук Ф.П., Михайленко В.М. Вища математика. Підручник у 2-х част. К.: Техніка, 2000. – 592 с.

8. Тарасов Н.П. Курс высшей математики для техникумов. Учебник. М.: Наука, 1971. – 448с.

9. Тріщ Б.М. Практикум з вищої математики. Навч. посіб. Л.: ЛНУ,  $2012. - 206$  c.

#### **ПОЛИТИЧЕСКАЯ ЭКОНОМИЯ**

1. Політекономія. Підручник /за ред. В.Д. Базилевича, -К.: Знання-Пресс, 2007.

2. Сажина М.А., Чибриков Г.Г. Экономическая теория: Учебник для вузов- 2-е изд, - М.: Норма, 2006.

3. Носова С. С. Экономическая теория. Учебник для вузов - М.: гуманит.изд. центр ВЛАДОС, 1999.

4. Экономическая теория. Учебник/ С.В. Мочерный, ВК. Симоненко, В.В. Секретарюк, А.А Устенко. Под ред.С.В. Мочерного, - 2-е изд.- К.: «Знання», 2003.

5. Экономическая теория. /Под ред.А.И Добрынина, Л.С. Тарасевича, 3-изд.- СПБ: изд. Питер, 2003.

6. Бревнов А. А Основы экономической теории Учебное пособие. -Х.: 000 «0диссей»,.2004.

7. Воробьев Е.М., Грищенко А.А., Ким М.Н., Лисобицкая В.Н. Экономическая теория. Курс лекций, 2006.

8. Основы экономической теории. Учебное пособие/ под ред. Жидченко В.Д.-Донецк: ТОВ «АЛАН». -2003.

9. Чувашев П. А. Основы рыночной экономики: краткий курс лекции/- Луганск: НПФ «Осирис», 1997.